## **overlayfs**

## **restore changes**

From [overlayfs.txt](https://www.kernel.org/doc/Documentation/filesystems/overlayfs.txt):

Changes to the underlying filesystems while part of a mounted overlay filesystem are not allowed. If the underlying filesystem is changed, the behavior of the overlay is undefined, though it will not result in a crash or deadlock.

There are 2 hints how to restore:

[Overlayfs: restore removed or changed file from "lower"](https://stackoverflow.com/questions/57865670/overlayfs-restore-removed-or-changed-file-from-lower)

From: <https://niziak.spox.org/wiki/> - **niziak.spox.org**

Permanent link: **<https://niziak.spox.org/wiki/linux:fs:overlayfs>**

Last update: **2024/03/22 10:10**

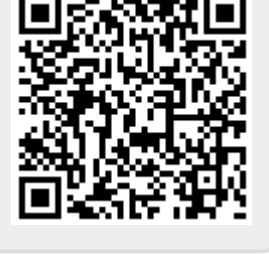